ه<mark>ا: ۲۰ س</mark> سال ۲۰ سبب المراقع المراقع المراقع الفبای زنـدگی صـنعتی مـدرن و متر<br>له در عصر حاضر و در شروع قرن بیست و یکم الفبای زنـدگی صـنعتی مـدرن و متر<br>بر بشری و انسانها که تشکـل دهنده حوامع بشری می باشند، در عصر امروز آن ت است که به زعم بزرگان علم در جهان امروز کسی خود را بی نیاز از تبادل اطلاعـ<br>ت دچار توهمی بزرگ از یک کحیط پررمز و واقعیت گشته و در حقیقـت از آمـادگا<br>به قرن بیست و یکم برخوردار نیست و از قافله علم بشری به شدت عقب مانده است<br> دها کردند علم انحصاری و تکنولوژی که سابق بر این منحصراً منحصراً کدر اختیا<br>فته صنعتی قرار داشت از انحصار آنها خارج می گردد و در سطح جهان گسترده می<br>ف از نعمات آن بهره مند می شوند.<br>فادثه ای در نقطه ای در جهان روی دهد بـا مخـ ر جهان، همه مردم دنیا به کمک این فسمت از کره حالی می شتابند و همه اینها<br>ه وسیله تکنولوژی ارتباط و اطلاعات.<br>ش سیستمهای اطلاعاتی در سراسر جهان از قبیل ماهواره ها سیستمهای مایکروویا<br>ش سیستمهای اطلاعاتی در سراسر جهان از به ده ساكوچكوم با هميت توسط سيستمهاى پيشرفته تبـادل اطلاعـات در عـرض صـ<br>المستمع المستمر المستمر المستمر المستمر المستمر المستمر المستمر المستمر المستمر المستمر المستمر المستمر المستم<br>المستمر المستمر المستمر المستمر المستمر المس **مقدمه :** ارتباط در عصر حاضر و در شروع قرن بيست و يكم الفباي زنـدگي صـنعتي مـدرن و متمـدن جوانـع مترقي اين كره خاكي را تشكيل مي دهد. اهميت ارتباطات و در معنايي ساده تر تبادل اطلاعات بـين جوامع بشري و انسانها كه تشكيل دهنده جوامع بشري مي باشند، در عصر امروز آنقـدر مهـ م و حـائز اهميت است كه به زعم بزرگان علم در جهان امروز كسي خود را بي نياز از تبادل اطلاعـاتي بدانـد در حقيقت دچار توهمي بزرگ از يك كحيط پررمز و واقعيت گشته و در حقيقـت از آمـادگي لازم بـراي ورود به قرن بيست و يكم برخوردار نيست و از قافله علم بشري به شدت عقب مانده است . در جهان متنوع و رنگارنگ ما قوميتها و مذاهب و فرهنگهاي جوامع مختلف به از بين رفتن منازعـات قومي و فرهنگي و مخاصمات ديني منجر مي شود و افكار ملل دنيا به طرز بي سـابقه اي بـه يكـديگر نزديك مي گردند. علم انحصاري و تكنولوژي كه سابق بر اين منحصراً منحصراً كدر اختيار كشـورهاي پيشرفته صنعتي قرار داشت از انحصار آنها خارح مي گردد و در سطح جهان گسترده مي شود و ملـل مختلف از نعمات آن بهره مند مي شوند . اگر حادثه اي در نقطه اي در جهان روي دهد بـا مخـابره آن، در عـرض كمتـر از يـ سراسر جهان، همه مردم دنيا به كمك اين قسمت از كره خاكي مي شتابند و همه اينها ممكن نيست مگر به وسيله تكنولوژي ارتباط و اطلاعات . گسترش سيستمهاي اطلاعاتي در سراسر جهان از قبيل ماهواره ها سيستمهاي مايكروويو سيستمهاي اطلاعات كامپيوتري و غيره كه جهان ما را به دهكده كوچك تبديل كرده است، بطوري كه هر فـرد از هر مليتي در دورترين فاصله كره خاكي مي تواند در آن واحد با ديگري ارتباط برقرار كند و هر اتفاقي هرچند كوچك و بي اهميت توسط سيستمهاي پيشرفته تبـادل اطلاعـات در عـرض صـدم ثانيـه بـه

جهت خرید فایل به سایت www.kandoocn.com مراجعه نمایید یا با شماره های ۹۳۶۶۰۲۷۴۱۷ 3300 ۰۹۳۰۳۵۲۲۸۸۶ 5تماس حاصل نمایید دورتري<mark>ن فاصله از آن نقطه مخ</mark>ابره مى شود، گو اينكـه فاصـله هـا در جهـان مـا از بـين رفتـه و بعـد<br>جغرافيايى كرهٔ زمين و چه بسا<mark>ي فض</mark>لى كيهان تبديل به مسافتى كوتاه شده است.<br>**تاريخچهٔ اينترنت:**<br>براى درک اساسى و بنيادين يک عل دورترين فاصله از آن نقطه مخابره مي شود، گو اينكـه فاصـله هـا در جهـان مـا از بـي ن رفتـه و بعـد جغرافيايي كرة زمين و چه بساي فضاي كيهان تبديل به مسافتي كوتاه شده است . **تاريخچة اينترنت :** علل بوجود آمدن آن ضروري مي نمايد، لذا ابتدا به تشريح تاريخ اين علم مي پردازيم. تولد ارتباطـات وجود امدن ان ضروری می نماید، لذا ابتدا به تشریح تاریخ این علم می پردازیم. تو<br>جالبی دارد و آن به رقابه بین دو ابرقدرت قرن بیستم یعنـی اتحـاد جمـاهیر شـو<br>ت متحده آمریکا مربوط می شود.<br>لور که می دانید اولین ماهواره مصنوعی ساخ تاريخ جالبي دارد و آن به رقابت بين دو ابرقدرت قرن بيستم يعنـي اتحـاد جمـاهير شـوروي سـابق و اسالات متحده آمريكا مربوط مي شود . همانطور كه مي دانيد اولين ماهواره مصنوعي ساخت دشت بشر در توسط شوروي به فضا پرتاب گرديد. درست از همين سال علم تبادل اطلاعات كامپيوتري بوجود آمد. ر<mark>ه ها در</mark> ارتباط مخابراتی و جاسوسی و به طور کلی جذب اخبار و ارقام تواناییهای<br>وانایی و قابلیت کاملاً مورد توجه دانشمندان آمریکایی و بطور کلی نظام آمریکایی بر<br>ن زمینه در آن سالها دارای عقب ماندگی محسوسی از شوروی بود اذا مر ماهواره ها در ارتباط مخابراتي و جاسوسي و به طور كلي جذب اخبار و ارقام تواناييهاي فراواني دارند. اين توانايي و قابليت كاملاً مورد توجه دانشمندان آمريكايي و بطور كلي نظام آمريكايي بود. نظامي كه در اين زمينه در آن سالها داراي عقب ماندگي محسوسي از شوروي بود لذا مراكز تحقيقاتي بطور اعـم و مراكز نظامي بطور اخص در آمريكا مأمور شدند تا با توجه به قابليت و توانايي موشكهاي شـوروي در پرتاب ماهواره ها به فضا درنتيجة حمل بمب اتمي توسـط موشـك و پرتـاب آن بـه سـمت شـهرهاي www.kandoocn.com آمريكا و همچنين توانايي گستردة مخابراتي شوروي سيستمي را طراحي كنند كه اگر به فـرض يكـي از شهرهاي آمريكا توسط بمبهاي اتمـي نـابود <mark>شـد، سيستمـي مو</mark>جـود باشـد و اطلاعـات موجـود در كامپيوترهاي اين شهر را قبل از نابودي به شهر ديگر منتقل كند . اما برگرديم به تاريخچهٔ اينترنت: سيستمي كه در اين قسمت طرح گرديد در ابتدا به نام آديا مشـهور أهوريت العلمي ونهايي آديا تحقيق و اتصال كامپيوترهاي دانشگاه و مراكز نظامي از .<br>استخدام الاستخدام الاستخدام الاستخدام الاستخدام الاستخدام الاستخدام الاستخدام الاستخدام الاستخدام .<br>۲۰ شد مأموريت اصلي و نهايي آدپا تحقيق و اتصال كامپيوترهاي دانشگاه و مراكز نظامي از طريـق بسـتر

اتلی <mark>به نحوی بود</mark> که چندین کاربر بتوانند در یک محیز ارتباطی یا خطر ارتباطی با<br>.<br>. اصلی اینترنت این است که هر نوع کامپیوتری صرف نظر از مشخصات سخت افزا مخابراتي به نحوي بود كه چندين كاربر بتوانند در يك محيز ارتباطي يا خطر ارتباطي با هـم شـريك شوند .

 **:وب**

با جهایت یک مجموعه استاندارد می توانند به کامپیوترهای دیگری که ان استاند<br>نند وصل شوند.<br>های مختلف اینترنت در طول سالیان تکامل پسیاری یافته است. اما مسئله اساسی<br>های مختلف اینترنت در طول سالیان تکامل پسیاری یافته ويژگي اصلي اينترنت اين است كه هر نوع كامپيوتري صرف نظر از مشخصات سخت افزاري و سيستم عامل با رعايت يك مجموعه استاندارد مي توانند به كامپيوترهاي ديگري كه آن استانداردها رعايت مي كنند وصل شوند . جنبه هاي مختلف اينترنت در طول ساليان تكامل بسياري يافته است. اما مسئله اساسي كـه تـا ايـن اواخر وجود داشت دشواري استفاده از اينترنت براي افراد غيرحرفه اي بـود . راه حلـي در اوايـل سـال 1993 پيدا شد هنگامي كه شيوه موسـوم بـه تـار جهـان گسـتر يـا www) web wude world(

د<mark>ه از شبکه را برا</mark>ی هر کسی ممکن ساخت.<br>ال ۱۹۸۴ دو متخصص فیزیک در دو نقط ه از اروپـا GENEVA و CERN روی<br>ک فیزیک کار می کردند. لازم بود جدیدترین و بـه روزتگرین اطلاعـات در رابطـه<br>گر دسترسی داشته باشند، روشی ابداع کردند که از این اینترنت فعلی به اشراک بکدارند. این روش را وب نامیدند. این مستندات که بعد<br>4 نامیده شد همی توانست توسط یک نرم افزار به نام مرورگر (Browser) نمـایش ۱<br>5 نامیده شد همی توانست توسط یک نرم افزار به نام مرورگر (Browser) نمـای استفاده از شبكه را براي هر كسي ممكن ساخت . در سال 1984 دو متخصص فيزيك در دو نقطـ ه از اروپـا GENEVA و CERN روي يـك پـروژه مشترك فيزيك كار مي كردند. لازم بود جديدترين و بـه روزتـرين اطلاعـات در رابطـه بـا تحقيقـات يكديگر دسترسي داشته باشند، روشي ابداع كردند كه از اين طريق مي توانسـتند مسـتندات خـود را روي اين اينترنت فعلي به اشراك بگذارند. اين روش را وب ناميدند. اين مستندات كه بعـداً page يـا صفحه ناميده شد مي توانست توسط يك نرم افزار به نام مرورگر (Browser (نمـايش داده شـوند و . در اين مستندات كلمات كليدي وجود داشتند كه كاربر با انتخاب آنها مـي توانسـت بـه يـك صـفحة ديگر روي اينترنت متصل شود بدون اينكه هيچگونه رمز عبور و شناسه كاربري وارد كند . به سيستمي كه روي اينترنت امكان به اشتراك گذاشتنم صـفحات را مـي داد www يـا تـار جهـان

گستر مي گويند .

جهت خرید فایل به سایت www.kandoocn.com مراجعه نمایید یا با شماره های ۹۳۶۶۰۲۷۴۱۷ 3300 ۰۹۳۰۳۵۲۲۸۸۶ 5تماس حاصل نمایید مجموعه ای از روشها پروتكلهایی كه بین سرویس گیرنده و سرویس دهنده وب مطرح می شوند تا<br>مستندات قابل اشتراک روی شبکه اینترنت باشند وب گویند.<br>وب گرافیكی:<br>در سال ۱۹۳۳ یكی از دانشجوان دانشگاه illinois به نام Anderssen ایده رابط ك مجموعه اي از روشها پروتكلهايي كه بين سرويس گيرنده و سرويس دهنده وب مطرح مي شوند تا مستندات قابل اشتراك روي شبكه اينترنت باشند وب گويند . **وب گرافيكي :** روي وب مطرح كرد كه به نام مرورگرهاي گرافيكـي مطـرح شـدند و بـراي آن يـك مرورگـر بـه نـام وب مطرح کرد که به نام مرورگرهای گرافیکی مطرح شـدند و بـرای ان یـک مرو<br>Mo نوشت. این نرم افزار اولین مرورگر گرافیکی روی اینترنت بود. Anderssen<br>Netscape Navig را تأسیس کرد کـهـلـیـاری از کـاربران اینترنـت امـروزه از<br>Netscape Mosaic نوشت. اين نرم افزار اولين مرورگر گرافيكي روي اينترنت بود. Anderssen بعـداً شـركت Navigator Netscape را تأسيس كرد كـه بسـياري از كـاربران اينترنـت امـروزه از ايـن مرورگـر استفاده مي كنند. در اين مرورگر امكان استفاده از تصاوير، تصاوير متحرك و متن وجود داشـت و بـه اين مستندات كه مي توانستند علاوه بر متن و پيوند، داريا صدا و تصاوير متحرك نيز باشـند فـرامتن ولینکه CON.<br>ی وب السکال CON.<br>ی بگذارند. مي گويند . **مزاياي وب**  بدون وارد كردن رمز عبور و نشانه كاربري كاربران اشتراك بگذارند . - لزومي براي دانستن اينكه سند در كجاي اينترنت قرار دارد وجود نداشت . . انزومی برای دانستن اینکه سند در کجای اینترنت قرار دارد وجود نداشت.<br>· امکان استفاده از فرامتن به جای متن های معمولی وجود داشت.<br>تا**ر داخلی اینترنت و زیرشبکه های آن الا کتاب الاسلام املا** باشد<br>ت شبکه ای صددرصد WAN متشکل از - امكان استفاده از فرامتن به جاي متن هاي معمولي وجود داشت. **ساختار داخلي اينترنت و زيرشبكه هاي آن .** اينترنت شبكه اي صددرصد WAN متشكل از تعداد شبكع كوچكتر LAN مـي باشـد كـه بـه ايـن شبكه هاي كوچكتر زير شبكه هاي اينترنت يا Subnet مي گوييم. اينترنت شبكه اي از زيرشبكه هـا مي باشد. شبكه اينترنت در تمام جهان كامپيوتر است و تمام كامپيوترها مستقل از سكوي نرم افزاري ماري و سيستم عامـل از طريـق يـك زبـان مشـترك بـا پروتكـل و سخت افزاری یعنی مستقل از معماری کنیمهای از طریق یک زبـان مشــْ<br>WWW.Randoocn.com<br>WWW ٤

جهت خرید فایل به سایت www.kandoocn.com مراجعه نمایید یا با شماره های ۹۳۶۶۰۲۷۴۱۷ 3 و ۹۳۰۳۵۲۲۸۸۶ 5 تماس حاصل نمایید ک که <mark>همان TCP/IP</mark> می باشد با هم مرتبط بوده می توانند تبادل اطلاعات داشــ<br>ت چه معماری کامپیوتر شما Rise باشد یا یونیکس یا اپـل (cisk) یــا پردازنـده ،<br>Alpha یا Motorola باشد و چه سیستم عامل شما مایکروسافت باشد یا یونیکس<br>، مشترك كه همان IP/TCP مي باشد با هم مرتبط بوده مي توانند تبادل اطلاعات داشـته باشـند . در اينترنت چه معماري كامپيوتر شما Rise باشد يا يونيكس يا اپـل (cisk (يـا پردازنـده شـما Intell، HP ،Alpha يا Motorola باشد و چه سيستم عامل شما مايكروسافت باشد يا يونيكس يا اپـل مـي توانند از طريق يك زبان مشترك با هم كارتباط داشته باشند . **ستون فقرات اينترنت :** ن قفوات اینترنت:<br>ط پرسرعتی که بیشتر فیلر توری یا خطـوط مـاهواره ای بـا پهنـای بانـد مبـالا مـ<br>وترهای میزبان اینترنت که عملیات مدیریت کاربران روی اینترنت را بر عهده دارند<br>ننند ستون فقرات اینترنت گویتد. ستون فقرات اینترنت د خطوط پرسرعتي كه بيشتر فيبر نوري يا خطـوط مـاهواره اي بـا پهنـاي بانـد مبـالا مـي باشـند كـه كامپيوترهاي ميزبان اينترنت كه عمليات مديريت كاربران روي اينترنت را بر عهده دارند به هم متصل مي كنند ستون فقرات اينترنت گويتد. ستون فقرات اينترنت در مكانهايي كه امكان پذير بـوده اسـت

فيبر نوري كه داراي سرعت بسيار بالايي است مي باشد و در مناطقي كه امكان اسـتفاده از آن وجـود نداشته اس<mark>ت از خطوط ماهواره اي با پهناي باند بالا استافده مي شود.</mark>

**روشهاي ارتباط ماهواره با اينترنت** 

نه است از حطوط ماهواره ای با پهنای باند بالا استافده می شود.<br>های از تباط ماهواره با اینترنگ O O O و تورن<br>برقراری ارتباط از طریق ماهواده به اینترنت به دو صورت می توان کلم جهت برقراري ارتباط از طريق ماهواده به اينترنت به دو صورت مي توان عمل كرد. اين دو روش عبارتند از :

تق<mark>ارن</mark><br>ن روش هم ارسال اطلاعات و هم دریافت اطلاعات از طریق خط ماهواره ای انجـام .<br>عالت لازم است که از دو Dish جهت این منظور استفاده کرد. هزینه این روش بالا<br>ضی کشورها نیاز به مجوزهای خاصی می باشد. <mark>۱</mark>– متق<mark>ارن</mark> در اين روش هم ارسال اطلاعات و هم دريافت اطلاعات از طريق خط ماهواره اي انجـام مـي گـرد . در اين حالت لازم است كه از دو Dish جهت اين منظور استفاده كرد. هزينه اين روش بالا مـي باشـد و در بعضي كشورها نياز به مجوزهاي خاصي مي باشد .

ن روش ارسال که بیشتر اوقات کمتر از دریافت یم باشد کبا خط تلفن یا خطوط اج<br>.<br>.<br>ود و دریافت اطلاعات که بیشترهی باشد از طریق ماهواره انجام خواهد شد.<br>.  **2- نامتقارن**  در اين روش ارسال كه بيشتر اوقات كمتر از دريافت يم باشد كبا خط تلفن يا خطوط اجاره اي انجـام مي شود و دريافت اطلاعات كه بيشتر م<mark>ي</mark> باشد از طريق ماهواره انجام خواهد شد.

جهت خرید فایل به سایت www.kandoocn.com مراجعه نمایید یا با شماره های ۹۳۶۶۰۲۷۴۱۷ 3 34/33300 3300 3300 معاس حاصل نمایید

مهای TCP/IP هر کامپیوتر<br>اینترنت یک شبکه TCP/IP هر استه دوم به شبکه TCP/IP هر کامپیوتر<br>س گیرنده و چه سرویس دهنده و چه تجهیـزات بیکی شبکه مهلی Router و C<br>یک شناسهٔ منحصر به فرد می باشند که به آن آدرس IP گویند. www.kandoocn.com www.kand موجه Pاهایی که به هر ISP یا زیرشبکه اینترنت اختصاص مـی یابـد کـلاس IP<br>..<br>مجموعه 194.224.1.32 تا 194.224.1.63 PPکه اینتخص کننـده ۳۲ تـا IP از کا<br>. (الته ۳۲ تای درم) WWW.Kandoocn.com **آدرسهاي IP** شبكه اينترنت يك شبكه IP/TCP مي باشد و در يـك شـبكه IP/TCP هـر كـامپيوتر شـبكه چـه سرويس گيرنده و چه سرويس دهنده و چه تجهيـزات بـين شـبكه مثـل Router و RAC و غيـره داراي يک شناسهٔ منحصر به فرد مي باشند که به آن آدرس IP گويند. آدرس IP يك عدد 32 بايتي مي باشد كه از 4 عدد 8 بيتي تشكيل يم شود كه با نقطـه از هـم جـدا مي شوند . هر آدرس IP دو بخش دارد : 1- netID ) مشخص كننده يك زيرشبكه اينترنت ) 2- HostID ) مشخص كننده يك كامپيوتر در شبكه ) در مثال بالا 294.224.2 مشخص كننده يك زير شبكه مثلاً <u>www.avand.net مي</u> باشـد و عـدد 2 مشخص كننده يكي از Hostهاي اين زيرشبكه مثلاص سرويس دهنده وب اين زيرشبكه با يكي از كاربران اين زيرشبكه مي باشد . **كلاسهاي IP :** به مجموعه IPهايي كه به هر ISP يا زيرشبكه اينترنت اختصاص مـي يابـد كـلاس IP آن زيرشـبكه گويند. مثلاً مجموعه 194.224.1.32 تا 194.224.1.63 كه مشخص كننـده 32 تـا IP از كـلاس c مـي باشند (الته 32 تاي درم ) اصلي ترين كلاسهاي  $\rm IP$  عبارتند از:  $A$ كلاس  $-1$  $\rm{B}$  كلاس $\,$  - ۲

لاس D و D نیز و جود دارند که کلاسهای اصلی نیستند.<br>کلاسهای D و E نیز و جود دارند که کلاسهای اصلی نیستند.<br>محدوده عدد اول در آدرس IP مشخص کننده نوع کلاسی است M M M  $C$ كلاس $-1$ البته كلاسهاي  $\rm D$  و  $\rm E$  نيز وجود دارند كه كلاسهاي اصلي نيستند. نكته: محدوده عدد اول در آدرس IP مشخص كننده نوع كلاس است.

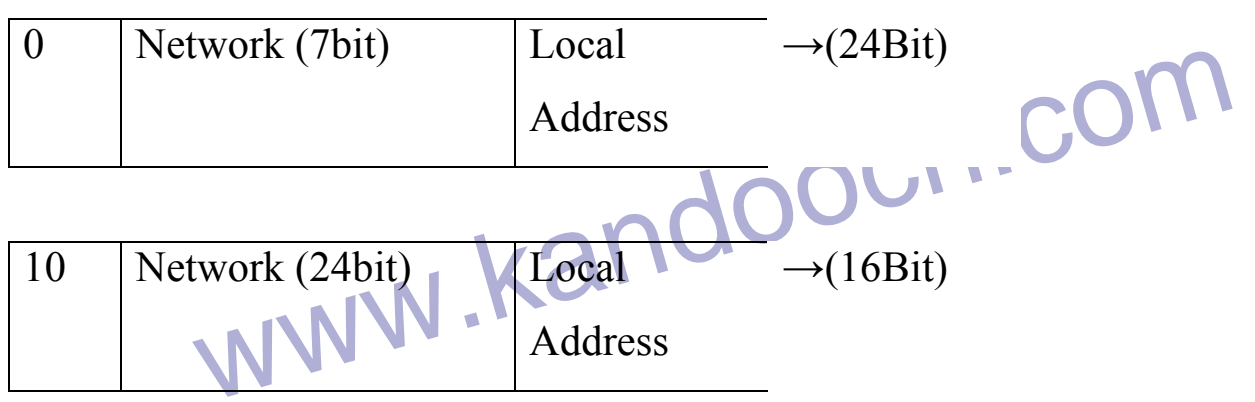

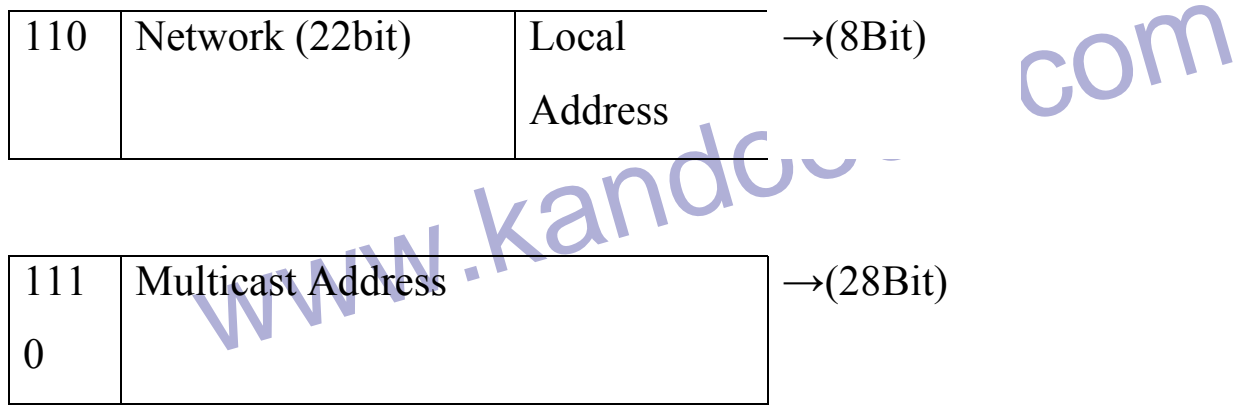

یلاس A<br>زرگترین کلاس از لحاظ تعداد سر.یس گیرنده ها و CCN باشد اکثر آدرسـها ،<br>صورت زیر است. عدد اول در آدرس IP و NetID بوده و سه عدد احر HostID است **كلاس A**  بزرگترين كلاس از لحاظ تعداد سر.يس گيرنده ها در اينترنت مي باشـد اكثـر آدرسـها در كـلاس A بصورت زير است. عدد اول در آدرس IP و NetID بوده و سه عدد آخر HostID است. باارزشـترين بيت در كلاس  $0(MSB)$  است.

WWW.Kandoocn.com NetID HostID  $N$  | H | H | H

د <mark>زیرشبکه ها در کلاس A</mark><br>نترنت تنها می توان ۱۲۶ زیرشبکه کلاس کامل A داشت. البتـه از آنجـا کـه کـلا<br>می باشد و امکان راه اندازی شبکه ای برای سرویس کـهی (2<sup>24</sup>ـ2) تقریباً امکـان (2<br>مای A به توانی از ۲ تقسیم می گ دند مثلاً 2/ e Host<br>pت غیرقابل استفاده بودن بعضی IP هاب خاص برای عملیات back .multieast<br>F کلاس A عبارت خواند بود از ۲<sup>۲۴</sup>-۲= تعداد **K** A ایران مستقاده بود از ۲<sup>۲۴-۲</sup>= تعداد .MNN . K & R ایران خواند بود WWW.kandoocn. NHH WWW.<br>Elass تابتی هستند و HostID تنها می تواند منفاوت باشد<br>OO 4D Address<br>226.YY.Z.W 226.YY.Z.W www.kar **تعداد زيرشبكه ها در كلاس A** در اينترنت تنها مي توان 126 زيرشبكه كلاس كامل A داشـت . البتـه از آنجـا كـه كـلاس A بسـيار بزرگ مي باشد و امكان راه اندازي شبكه اي براي سرويس دهي (2-2<sup>4</sup>4) تقريـاً امكـان پـذير نيسـت کلاسهای  ${\rm A}$  به توانی از ۲ تقسیم می گردند مثلاً  $2/2^{26}$  کلاس  ${\rm A}$  و غیره **تعداد Host ها در كلاس A** به جهت غيرقابل استفاده بودن بعضي IP هاب خاص براي عمليات multieast، Loopback تعداد  ${\rm Host}$  كلاس  ${\rm A}$  عبارت خواند بود از ${\rm Y}^{\rm Y}$ = تعداد  ${\rm Host}$ **كلاس B** قالب آدرس ها در كلاس  $\rm B$  بصورت زير است. در اين كلاس دو بيت باارزش  $(20)$  مي باشد. عدد اول همواره بين 128 تا مي باشد .  $N$  | H | H | H NetID HostID **توجه:** بايد توجه كرد كه در كل شبكه NetID ثابت است بنابراين همه كامپيوترهاي يـك زيرشـبكه داراي NetID ثابتي هستند و HostID تنها مي تواند منفاوت باشد Class **ID Address**  $\mathbf{A}$ B C 001 , T.Z.W TO 226.YY.Z.W 128 , T.Z.W TO 191.YY.Z.W 192 , T.Z.W TO

CP/IP المستعدة المستعدة المستعدة المستعدة المستعدة المستعدة المستعدة المستعدة المستعدة المستعدة المستعدة المست<br>زير شبكه هاى كلاس B و 128–192) . [192-128) 128–1282 . ستان المستعدد المستعدد المستعدد المستعدد المستعدد المستعدد المستعدد المستعدد المستعدد المستعدد المستعدد المستع<br>NetID HostID ww.kandoocn.com  $2^{16}=2^{21}$ زیرشبکهها در اینترنت برای این کلاس بسیار زیاد است و برابر است با:<br>2<sup>16</sup>=2<sup>21</sup> ها در کلاس C<br>- کلاس تعداد Host ها حل همه کمتر است و برابر (256-2) هر باشد WWW www.kandoocn.com 223.YY.Z.W كلاسها در شبكه IP/TCP  $\rm\,B$  تعداد زير شبكه هاي كلاس تعداد Host در كلاس B در اين كلاس كوچكترين كلاس از نظر تعداد كاربر مي باشد قالب آدرس ها بصورت زير است :  $H$   $H$ در اين كلاس سه بيت با ارزش عبارتست از (110) . عدد اول در آدرس بين 192 تا 223 مي توانـد باشد . **مثال :** 224.224.2 .2 Net ID Host ID **تعداد زيرشبكه ها در كلاس C** تعداد زيرشبكه ها در اينترنت براي اين كلاس بسيار زياد است و برابر است با:  $(224-192)2^{16}=2^{21}$ **تعداد Host ها در كلاس C** در اين كلاس تعداد Hostها چاز همه كمتر است و برابر (256-2) مي باشد .

کلاسها<br>به تعداد Hostهای یک زیرشلکه می توان یک کلاس را بصورت کامل استفاده کر<br>این تقسیم می تواند توانی از 2 باشد. (مثلاً 2<sup>1</sup>، 2/4، 2/4) طوری کم تعداد ost<br>به 2 و 8 وسی<sup>8</sup> تقسیم می شود. وان نتیجه کرفت که هموارخ تعداد IP های یک زیر شبکه توانی از ۲ خواهد بود.<br>:<br>کنید یک زیرشبکه اینترنت 2/4 کلاس Q<br>کنید یک زیرشبکه اینترنت 2/4 کلاس Q پایلا (2/4 اول) در این صورت مح www.kanuu www.kandoocn.com وجه کرد اگر کلاسهای ما تقسیم شوند در این صورت Subnetmask تغییر می کارسهای ما تقسیم شوند در این صورت<br>با که کلاس ۴/۲ کلاسی Subnetmask عبارت است از 555.255.192<br>۱۰۰ **تيم كلاسها**  بسته به تعداد Hostهاي يك زيرشبكه مي توان يك كلاس را بصورت كامل استفاده كرد يـا تقسـيم نمود. اين تقسيم مي تواند تواني از 2 باشد. (مثلاً 1⁄2، 2/4، 1/8) طوري كـه تعـداد Host بســته بـه كلاس به 2 و 8 ....و 8 تقسيم مي شود . مي توان نتيجه گرفت كه هموارخ تعداد IP هاي يك زير شبكه تواني از 2 خواهد بود . **مثال :** فرض كنيد يك زيرشبكه اينترنت 2/4 كلاس c مي باشد (2/4 اول) در اين صـورت محـدوده آدرس بين 194.224.1.0 تا 194.224.1 خواهد بود. يعني 64 تا Host مي تواند داشته باشد . **Subnet mask** تعدادي بيت مي باشد كه با آدرس IP و AND شده تا آدرس Subnet يا NetID بدست آيد. بايـد توجه كرد اين آدرس هنگام نصب سرويس دهنده، بايد وارد گردد. بسته به نوع و تقسيم كـلاس ايـن آدرس فرق مي كند .  $A$ براي كلاس كامل  $A$ :  $255.255.0.0$  : 255.255.0.0 :B براي كلاس كامل C : 255.255.255.0 **مثال :** اگر آدرس 194.224.102 را با 225.225.255.0 AND كنيم آدرس 194.224.2 بدست مـي آيد كه آدرس Subnet است . بايد توجه كرد اگر كلاسهاي ما تقسيم شوند در اين صورت Subnetmask تغيير مـي كنـد . مـثلاً د حالتي كه كلاس 2/4 كلاس c باشـد Subnetmask عبـارت اسـت از 255.255.255.192 بـراي

جهت خرید فایل به سایت www.kandoocn.com مراجعه نمایید یا با شماره های ۹۳۶۶۰۲۷۴۱۷ 3 34/33300 3300 3300 تماس حاصل نمایید بله Subnetmask ابتدا باید محدوده IP یا Scope را تعیین کنــیم ســپس از رو<br>آدرسها یا NetID را محاسبه نماییم. بحال کافی است به جای بیتهای NetID، یک<br>ی HostID صفر قرار می دهیم تا Subnetmask بدست آید مثلاً برای محدوده<br>ی HostID محاسبه Subnetmask ابتدا بايد محدوده IP يا Scope را تعيين كنـيم سـپس از روي آن بخـش ثابت آدرسها يا NetID را محاسبه نماييم. حال كافي است به جاي بيتهاي NetID، يك و بـه جـاي بيتهاي HostID صفر قرار مي دهيم تا Subnetmask بدست آيد مثلاً براي محدوده IP برابر : 200.200.200.294 200.200.200.255 NetID برایر Subnetmask برابر 200.200.200.200 است (عدد آخر بصورت باینری نماینا<br>ا بنابراین Subnetmask برابر 255.255.255.255.261 خواهد بود.<br>ای خاص باشد NetID برابر  $200.200.200.12$ xxxxxx ابرابر محدد آخر بصورت باينري نمايش داده شـده است) بنابراين Subnetmask برابر 255.255.255.191 خواهد بود . **IPهاي خاص**  اين گونه  $\bf P$ ها كه گروهي آنها را جزو كلاسهاي  $\bf D$  و  $\bf E$  معرفي مي كنند شـامل  $\bf P$ هـاي رزرو شـده، مي باشد مانند cast Broad، cast multi، back Loop و غيره. هيچ كامپيوتري حق اسـتفاده از شممانند Loop back ،multi cast ،Broad cast و غیره. هیچ کامپیوتری حز<br>II ها را برای ارتباط با اینترنت ندارد.<br>ک بسته به آدرس 255.255.255.255.255 ارسال شود به کل کارلوالی اینترنت خواهد<br>ک بسته به آدرس 255.255.255.255.255 ارسال اين IP ها را براي ارتباط با اينترنت ندارد . **Broadcast** اگر يك بسته به آدرس 255.255.255.255 ارسال شود به كل كاربران اينترنت خواهد رسيد (البته Router اجـازه عبـور ايـن بسـته را بـه سـادگي نمـي دهنـد) بـه ايـن آدرس، آدرسـي بخشـي يـا Broadcast<br>اگر بخواهيد يک بسته را به تمام کاربران يک شبکه ار**ليان کنيکه جبايد آنـرا nulticost**<br>برای زير شبکه ای با آدرس 194.224.224.1 Subnet مربـوط بـه زيرشـبکه دان<mark>ليک</mark> **: multicost** اگر بخواهيد يك بسته را به تمام كاربران يك شبكه ارسال كنيد جبايد آنـرا multicost كنـيم مـثلاً براي زير شبكه اي با آدرس Subnet 194.224.224.1 مربـوط بـه زيرشـبكه دانشـگاه آزاد باشـد آدرس multicast برابر 194.224.2.225 خواهد بود. بنابراين تمام كاربران زير شبكه اي بـا آدرس www.kandoocn.com ١١ NetID) 294.224.2 (اين بسته يا پيغام را دريافت خواهند كرد . **توجه :**

جهت خرید فایل به سایت www.kandoocn.com مراجعه نمایید یا با شماره های ۹۳۶۶۰۲۷۴۱۷ 3300 ۰۹۳۰۳۵۲۲۸۸۶ 5تماس حاصل نمایید م تقسیم کلاسهای IP باید توجه داشت که IPهایی که HostID آنها به 0 یا 1 خ<br>نوانید استفاده کنید. <sub>زیر</sub>ا آنها IPهای Multicost و Loopback هستند.<br>بس دهنده خدمات اینترنت عملیات و خدمات اتصال به ابنترنت را برای کاربران فراه هنگام تقسيم كلاسهاي IP با يد توجه داشت كه IPهايي كه HostID آنها به 0 يا 1 خـتم شـوند را نمي توانيد استفاده كنيد. زيرا آنها IPهاي multicost و Loopback هستند . **سرويس دهنده خدمات اينترنت ISP) Provider Service Internet (** بعضي از زيرشبكه هاي اينترنت عمليات و خدمات اتصال به اينترنت را براي كاربران فراهم مي كننـد . به اين شركتها يا زيرشبكه ها ISP مي گويند. البته اكثر ISPهـاي اينترنـت خودشـان امكـان وب و ن شرکتها یا زیرشبکه ها ISP می کویند. البته اکثر ISPهای اینترنت خودشـان<br>ات وب نیز دارند و دارای آدرس اینترنتی مـی باشـند. همچنـین بعضـی از ISP ه<br>ی از صفحات ایستای اینترنت را cach می کنند که این املا باعث بالا رفتن سرعت<br>د ش صفحات وب نيز دارند. و داراي آدرس اينترنتي مـي باشـند . همچنـين بعضـي از ISP هـاي اينترنـت بسياري از صفحات ايستاي اينترنت را cach مي كنند كه اين امر باعث بالا رفتن سرعت كار بـا آنهـا خواهد شد. يك زيرشبكه IP/TCP كه طريقة ارتباط و تمـامي پروتكلهـاي آن هماننـد اينترنـت باشـد ولـي بـه س<mark>ه متصل تباشم ا</mark> اینترانت گویند و از اتصال چندین اینترانت یک شبکه بزرگتر ایا<br>آن Extra net گویند.<br>هرکدام از آنها به اینترنت وصل شوند دیگر زیرشبکه ای از اینترن<mark>ت ت</mark>خواهند شد.<br>ات مورد نیاز جهت راه اندازی یک ISP اينترنت متصل نباشد را اينترانت گويند و از اتصال چندين اينترانت يك شبكه بزرگتر ايجاد مي گردد كه به آن net Extra گويند . حال هركدام از آنها به اينترنت وصل شوند ديگر زيرشبكه اي از اينترنت خواهند شد . **امكانات مورد نياز جهت راه اندازي يك ISP** جهت راه اندازي يك ISP نياز به يك سري امكانات نرم افزاري و سخت افزاري بصورت زير است . . راه اندازی یک ISP نیاز به یک سری امکانات نرم افزاری و سخت افزاری بصورت ز<br>ه اندازی شبکه TCP/IP ا<del>ز ط</del>ریق سیستم عامل win nt یا Unix یا غیره<br>اهم آوردن تجهیزاتی برای کاربران جهت ارتباط راه دو.<br>- استفاده از multiport 1- راه اندازي شبكه IP/TCP از طريق سيستم عامل nt win يا Unix يا غيره 2- فراهم آوردن تجهيزاتي براي كاربران جهت ارتباط راه دور . 1- استفاده از multiport (Remote Access Controller) RAC از استفاده 2 www.kandoocn.com **الف) multiport**

جهت خرید فایل به سایت www.kandoocn.com مراجعه نمایید یا با شماره های ۹۳۶۶۰۲۷۴۱۷ 3 و ۹۳۰۳۵۲۲۸۸۶ 5 تماس حاصل نمایید multi یک کارت خاص می باشد که روی یک از Slotهای سرویس دهنده نصب ه<br>ب<sub>ع</sub> multiport امکان ایجاد تعداد زیادی پورت سریال را رذفاهم می کند که از طریز<br>دادی Box متصل می گردد. به هر پورت یک مودم خارجی متطل خواهد شد.<br>دادی multiport multiport يك كارت خاص مي باشد كه روي يك از Slotهاي سرويس دهنده نصب شـده و بسـته به نوع multiport امكان ايجاد تعداد زيادي پورت سريال را رذفاهم مي كند كه از طريق يـك كابـل به تعدادي Box متصل مي گردد. به هر پورت يك مودم خارجي متصل خواهد شد . كارت multiport نياز به يك نرم افزار خاص جهت سرويس دهي مودم ها و كاربران متصـل شـده از طريث اين مودم به سايت دارد كه اين نرم افزار يا سرويس دهنده راه دور، يا RAS ناميده مي شـود . ، این مودم به سایت دارد که این نرم افزار یا سرویس دهنده راه دور، یا کلمکا نامیا<br>ربر که به سایت متصل می شود ابتدا باید RAS از آن شناسه کـاربری یــا ount:<br>اگر شناسه کاربری که روی سرویس دهنده توریف شده است، معتبر بود به کارب هر كاربر كه به سايت متصل مي شود ابتدا بايد RAS از آن شناسـه كـاربري يـا Account سـئوال شود، اگر شناسه كاربري كه روي سرويس دهنده تعريف شده است، معتبر بود به كاربر اجـازه اتصـال به سايت را خواهد داد. البته بايد توجه كرد كه RAS در اين حالت يك گلوگاه محسوب مـي شـود و ايجاد اشكال در اين نرم افزار يا نفوذ و Hack كردن آن باعث از كار افتـادن كـاربران راه دور خواهـد .<br>شد.

**(Remote Access Controlly) RAC از استفاده) ب**

ستفاده از RAC) (Remote Access Controlly)<br>ستفاده از RAC (Parity) RAC) یک سیستم مجزا است که خود به تنهایی دارای خیلی ( امکانات یک سیستم کا<br>کان برقراری ارتابط تلفنی با آن را برقرار مرده و از کاربر شناسه کاربری و رمز علی www.kan RAC يك سيستم مجزا است كه خود به تنهايي داراي خيلي از امكانات يك سيستم كامل مي باشد كه امكان برقراري ارتابط تلفني با آن را برقرار مرده و از كاربر شناسه كاربري و رمز عبـور سـؤال مـي كند اين شتاسه از طريق يك نرم افزار مخصوص توسط مدير سيستم روي خود RAC تعريـف شـده است. بايد توجه كرد كه بعضي از اين مسيريابيها نيز امكان ارتباط راه دور را فراهم مي آوردنـد يعتـي نقش RAC را بازي مي كنند .

**توجه :**

www.kandoocn.com ١٣ امنيت و سرعت در RAC بسيار بيشتر از multiprt است. امنكان از كـار افتـادن نـرم افـزار كنتـرل كنندة multiport) RAS (و قطع شدن ارتباط همه كاربران در آن وجود دارد. ولـي در RAC بـه

جهت خرید فایل به سایت www.kandoocn.com مراجعه نمایید یا با شماره های ۹۳۶۶۰۲۷۴۱۷ 3 و ۹۳۰۳۵۲۲۸۸۶ 5 تماس حاصل نمایید . <mark>انجام بلخت افزار</mark>ی بسیاری از عملیات امنیت و سـرعت آن خصوصــأ تصـدیق شنا<br>بالاتر است. البته هزینه و قیمــو آل بیم بــهتر از multiport است.<br>نرفتن خط اینترنت: جهت انجام سخت افزاري بسياري از عمليات امنيت و سـرعت آن خصوصـاً تصـديق شناسـه كـاربري بسيار بالاتر است. البته هزينه و قيمت آن نيز بيشتر از multiport است . **3 - گرفتن خط اينترنت :** در اين حالت مي توان از طريق خطوط اجاره اي يا ماهواره اي سايت خود را از طريق يك مسيرياب به اينترنت متصل كرد. بايد توجه كرد كه حتماً جهت اتصال دو زيرشبكه نياز به مسير يا واجب است . www.kandoocn.com  **4- گرفتن كلاس IP** به مجموعه IPهاي منحصر به فردي كه سايت شـما مـي توانـد اسـتفاده كنـد كـلاس IP آن سـايت گويند. مثلاً IPهاي بين 294.224.1.32 تا 194.224.10 جموعه P بخشی از یک سایت کلاس C می باشد این مجموعه IP بایـد روی اینا<br>سر بفرد باشد. باید توجه کرد که به ازای هرIP باید هزینه پرداخت شود. روشهایی<br>طریق این روشها می توان IPهای مجازی روی سایت استفاده کرد، یکی از این رو<br>افنا، D اين مجموعه IP بخشي از يك سايت كلاس C مي باشد اين مجموعه IP بايـد روي اينترنـت معتبـر منحصر بفرد باشد. بايد توجه كرد كه به ازاي هر IP بايد هزينه پرداخت شود. روشهايي وجـود دارنـد كه از طريق اين روشها مي توان IPهاي مجازي روي سايت استفاده كرد، يكي از اين روشها اسـتفاده از نرم افزار proxy است. اين نرم افزار سه وظيفه اصلي د ارد يكـي ايجـاد IPهـاي مجـازي ديگـري ايجاد يك سطح امنيت و Caching . یک سطح امنیت و Caching.<br>ات نرم افزاری .<br><sub>.</sub> فراهم کردن امکانات سخت افزاری نیاز به مارویلیهای می باشد که کاربران بتواننا<br>ترنت استفاده کنند. در مورد این سرویسها بعداً شرح داده خواهد شد. MNN **امكانات نرم افزاري**  بعد از فراهم كردن امكانات سخت افزاري نياز به سرويسهايي مي باشد كه كاربران بتوانند به سـادگي از اينترنت استفاده كنند. در مورد اين سرويسها بعداً شرح داده خواهد شد . **حوزه و شركت هاي ثبت حوزه**  IS روی اینترنت نیاز به یک نام اینترنتی دارد که در توسط آن در اینترنت شـناخ<br>cnn.com یا yahoo.com و که این اسامی اینترنتی حوزه گوییم.<br>CNNN - Kandal S هر ISP روي اينترنت نياز به يك نام اينترنتي دارد كه در توسط آن در اينترنـت شـناخته مـي شـود مثلاً cnn.com يا yahoo.com و ... به اين اسامي اينترنتي حوزه گوييم.

جهت خرید فایل به سایت www.kandoocn.com مراجعه نمایید یا با شماره های ۹۳۶۶۰۲۷۴۱۷ 3 و ۹۳۰۳۵۲۲۸۸۶ 5 تماس حاصل نمایید ایت ISP جهت ثبت حوزه باید با یکی از شرکتهای ثبت حوزه ارتباط برقرار کند. .<br>این شرکتها که در واقع Host های اصلی اینترنت را دارا مـی باشـند عبارتنـد ا<br>Rips ،A<sub>I</sub> که برای ارتباط با آنها روی اینترنت می تواند آدرس آنها با بصورت هر سايت ISP جهت ثبت حوزه بايد با يكي از شركتهاي ثبت حوزه ارتباط برقرار كند. سه تا از مهـم ترين اين شركتها كه در واقع Host هاي اصـلي اينترنـت را دارا مـي باشـند عبارتنـد از : internic، Apnic، Rips كه براي ارتباط با آنها روي اينترنت مي تواند آدرس آنها را بصورت زير وارد كرد : www.internic.net www.Apnic.net www.kandoocn.com www.Rips.net **توجه :** جهت اتصال به خط اينترنت مافي است يكي از زيرشبكه ها را اينترنت وصل كرد. در الين حالت نيـاز باشد.<br>.: اخر در آدرس به صورت باینری نوشته شده است و همین اخر انتهانهم کننـده (<br>آخر در آدرس به صورت باینری نوشته شده است و همین اخر انتهانهم کننـده ( به يك Router و خط اينترنت مي باشد . **توجه :** عدد آخر در آدرس به صورت باينري نوشته شده است و 8 بين آخر مشـخص كننـده HostID مـي باشد . **تعريف سايت وب**  ی سامت وب<br>سایت وب از یکی چهد ضفحه تشکیل می شود که به هم پیوند شده اند. طوری کا<br>سفحات هم در یک سایت بوده و یا در هرانچگایی انتقرت باشد. تنها کافی است صفه<br>، باشد. يک سايت وب از يک يا چند صفحه تشكيل مي شود كه به هم پيوند شده اند. طوري كه ممكن است<br>. اين صفحات هم در يك سايت بوده و يا در هر كجاي اينترنت باشد. تنها كافي است صفحه اول در آن سايت باشد . **Homepage , Welcomepage** اولين صفحه يا صفحة آغازين هر سايت وب را Welcomepage گويند كه با نوشتن نام حوزه ظاهر جفجه یا صفحهٔ آغازین هر سایت وب را Welcomepage گویند که با نوشتن نا<br>دود. مثلاً با نوشتن آدرس www.com.com صفحه اول این سایت ظاهر می شود.<br>در مي شود. مثلاً با نوشتن آدرس <u>www.cnn.com</u> صفحه اول اين سايت ظاهر مي شود.

جهت خرید فایل به سایت www.kandoocn.com مراجعه نمایید یا با شماره های ۹۳۶۶۰۲۷۴۱۷ 3 3432000 3300 3300 مایید Homep مجموعه صفحات مربوط به یک شخص، شرکت یا مؤسسه خاص از یک<br>.. مثلاً Homepage هربوط به یک شخص، شرکت یا مؤسسهٔ خاص از یک وب را<br>توجـه کـرد در خیلـی حـالات welcomepage و مم homepage یکـی هســتند<br>wahoo ســایت wahoo و هم wahoo Homepage مجموعه صفحات مربوط به يك شخص، شركت يا مؤسسه خاص از يـك سـايت وب ر ا گويند. مثلاً Homepage هربوط به يك شخص، شركت يا مؤسسة خاص از يك وب را Neda البته بايــد توجــه كــرد در خيلــي حــالات welcomepage و homepage يكــي هســتند مــثلاً آدرس com.yahoo.www هم page welcome و هم homepage سـايت yahoo مـي باشـد و لـي مــثلاً آدرس www.yahoo.com media آدرس homepage شخصــی بــه نــام mehdi در<br>yahoo است و welcome page نيست.<br>البته بحث در مورد معماری اينترنت بسيار طولائی استه وشايد در چندين جلد كتاب هم نگنجد ولی<br>من در حد توانم توانستم چكيده yahoo است و page welcome نيست . البته بحث در مورد معماري اينترنت بسيار طولاني است و شايد در چندين جلد كتاب هم نگنجد ولي من در حد توانم توانستم چكيده مختصر و مفيد از آن را در اين تحقيق جمع آوري كنم .

www.kandoocn.com

www.kandoocn.com